# **Training**

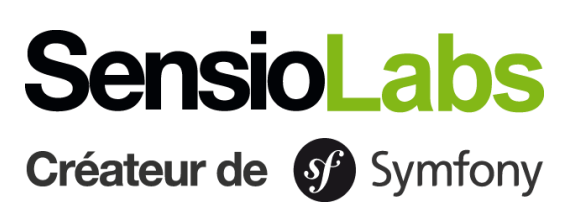

## **Web Development with Symfony 5**

This intensive four-day training combines both the « SF5START / Getting Started with Symfony 5 » and « SF5MASTER / Mastering Symfony 5 » courses and covers all the fundamental topics of Symfony 5. You will start with the basics such as installing Symfony, navigating the directory structure, and generating your very first dynamic web pages with Twig. Then, you will dive more in-depth into more advanced topics and tools: forms and data validation, authentication and authorizations, dependency injection, automated testing, and HTTP caching. This training is delivered by our Symfony experts, who enjoy sharing their experience, best practices, and tips and tricks to help you improve your skills on Symfony 5.

#### **Requirements:** Mastering PHP essentials

#### **Learning material**

SensioLabs University has designed the best Symfony training experience by combining in-class sessions and eLearning. In addition to training sessions, access **our eLearning platform** for 1 month to mix various learning practices, validate your skills, track your progress and stay in touch with your trainer throughout the program.

The course materials will be available within the personal space of each participant. SensioLabs trainers are Symfony certified and practice continuous monitoring during face-to-face training. Computers are available to participants on request.

**Learn Symfony with Symfony certified trainers and the SensioLabs University eLearning platform:**

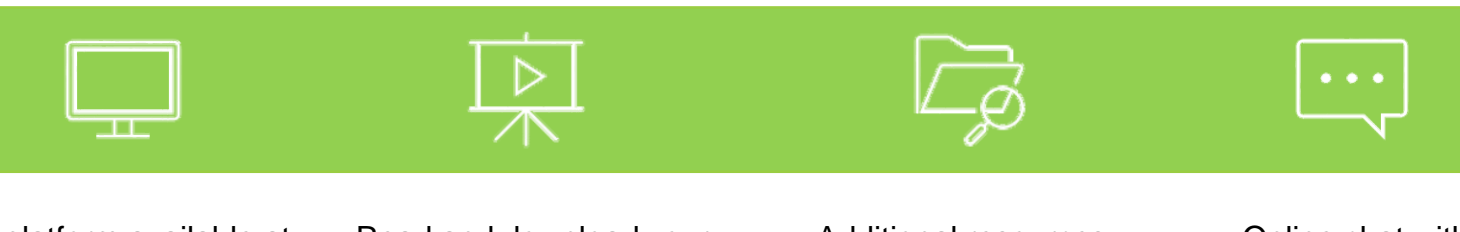

A platform available at any time

Read and download your course materials

Additional resources: exercises, videos, test… Online chat with your trainer

#### **Program**

#### **Introduction**

- Overview of the Symfony project, including license, releases, roadmap, guidelines with Symfony framework and useful components as example of doable things.
- Work environment and Symfony command line tool.
- Installation of a Symfony project.

#### **First steps with Symfony**

- How to handle a Request Response flow.
- Create your first web page.
- Fine-tune your application routes with parameters and requirements.
- Best practices when using controllers and their helpers.

#### **Introduction to functional tests**

- Explanations about automated tests and functional tests.
- Get ready with PHPUnit to run automated tests.
- Write your first test to check a status code over a web page.
- Use a data provider to provide URLs to be checked.

#### **Templating with Twig**

- Introduction to Twig.
- Learn Twig's basic syntax.
- Use the Dot syntax helper in your templates.
- Use Twig to loop over data from a controller and test some conditions to design your web page.
- Use layout techniques with inheritance and template inclusions to reduce your template.
- Best solutions to get help with the Symfony console and the web profiler.
- Create dynamic URLs in your templates to access another web page or link an asset.

#### **Web assets with Webpack Encore**

- Short introduction to Webpack Encore and Yarn.
- Installation and configuration of the required bundle.
- Optimize your assets with Webpack Encore.

#### **Introduction to Doctrine**

- Introduction to the Doctrine ORM and configuration of your project to access the database.
- Create your own entities and their mapping with the Symfony maker.
- Create and apply migrations to manage the state of your database at anytime.
- Handle relations between 2 entities.
- Store data in the database by using a controller or a Doctrine fixture for automated tests purpose.
- Retrieve data from the database by using built-in or custom queries.

#### **Forms**

- Introduction to Symfony forms.
- Create your own form with custom types.
- Handle submitted data.
- Use Symfony built-in constraints to get validated data.

#### **Services**

- Introduction to dependency injection and Symfony services.
- Use the best way to get the list of available services to deal with.
- Use the autowiring to inject dependencies on a constructor, a setter or a property.
- Check custom configuration of your services.
- Services and environment variables.

#### **Console**

- About console commands, and how to create interactive commands, batch commands…
- Write your own commands.
- Use helpers from SymfonyStyle to get life easier.
- Declare and handle new options and arguments in your command.

#### **Security**

- Introduction to Authentication and Authorization in a Symfony project.
- Create your own authenticator with Guard.
- Check the users' roles to let them access a given resource.
- Create custom voters to handle rare situations requiring a PHP check.

#### **Events**

- Introduction to events and how to dispatch them in a Symfony project.
- Create subscribers to declare listeners.
- Important built-in events.
- Try an alternative configuration to declare listeners without subscribers.

### **eLearning platform**

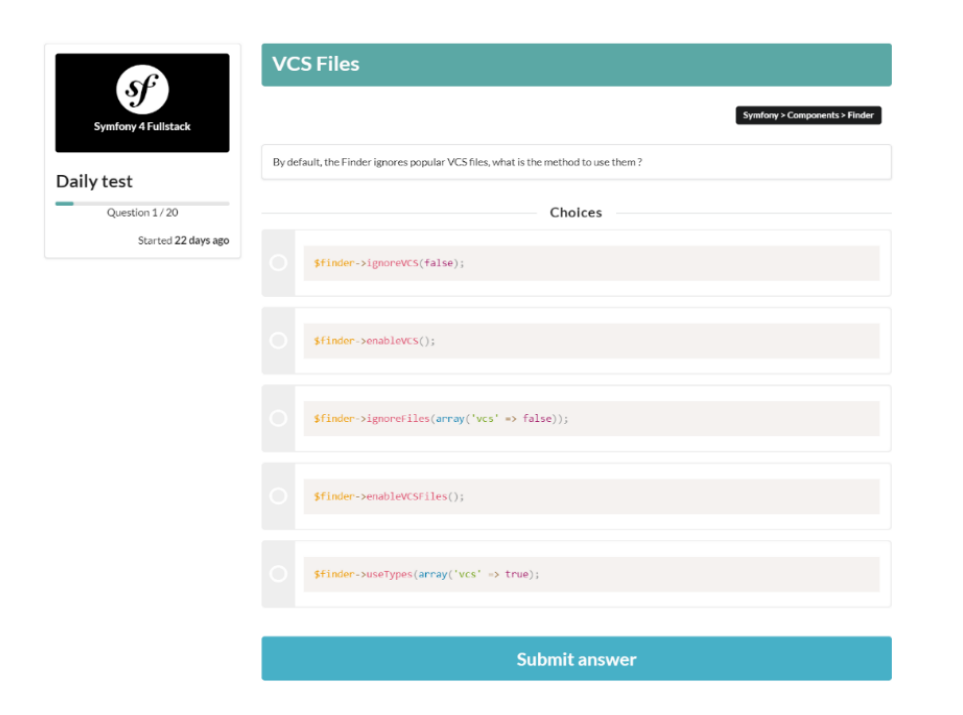

### Doctrine **HTTP** Twig  $10$ Symfony Flex PHP Symfony PHPUnit

Price: Code: Audience: 28 hours / 4 days €1 990 per person SF5PACK PHP developers

#### **Sign up**

**Details** Duration: 28 hours / 4 days **Sign up** New sessions are announced on training.sensiolabs.com/en/ or you can register by sending us an email at training@sensiolabs.com.

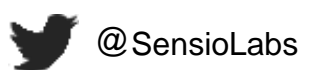

#### DAILY TESTS

- Test yourself once a day on a 20 question multiple choice quiz.
- Find a databse of more than 1,200 questions on PHP, objectoriented programming, Doctine, Twig…

#### SKILLS RADAR GRAPH

- Follow your level on each theme and component of Symfony.
- Find the results of your skills on each test in the form of a matrix
- Visualize the topics on which you still need to make progress.

**SensioLabs**, 20 Rue des Jardins, 92600 Asnières-sur-Seine Tel: (+33) (0)1.86.65.72.00 https://training.sensiolabs.com SIRET: 752 893 842 00019 Training organization number: 11 92 19266 92